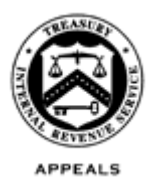

#### **DEPARTMENT OF THE TREASURY INTERNAL REVENUE SERVICE WASHINGTON, D.C. 20224**

June 24, 2016

Control No. AP-08-0616-0003 Expiration Date: 06/23/2018 Affected IRM: IRM: 8.4.4

### MEMORANDUM FOR APPEALS EMPLOYEES

FROM: John V. Cardone /s/ *John V. Cardone* DIRECTOR, POLICY, QUALITY AND CASE SUPPORT

SUBJECT: Requesting Examination Assistance on Docketed Cases

Appeals led a cross-functional Docketed Examination Assistance (DEA) team to standardize procedures for requesting docketed case examination assistance and retaining jurisdiction when petitioners provide new information, issues, or arguments to Appeals not previously considered by Compliance.

**Purpose:** This guidance implements the DEA team's recommended procedures.

**Background:** Appeals requested and Compliance provided docketed case assistance to Appeals for many years based on local procedures, resulting in disparate treatment of petitioners in the resolution of tax matters. A standard examination assistance (EA) process reinforces Appeals' quasi-judicial approach to the way it handles cases, with the goal of enhancing internal and external customer perceptions of a fair, impartial and independent Office of Appeals, and complies with the ex parte restrictions set forth in section 1001(a)(4) of the Internal Revenue Service Restructuring and Reform Act of 1998. Appeals will continue to retain jurisdiction and settlement authority of docketed cases during the EA process.

**Procedural Change:** Appeals will request EA if the new information, issues, or arguments not previously considered by Compliance merit additional analysis or investigation in Appeals' judgment. There must be at least 60 calendar days remaining before the Tax Court calendar date on the date the Appeals Team Manager (ATM) sends the request to the EA Point of Contact (EA POC). Compliance will approve or deny the request as outlined on Form 14362, discussed below. If approved, an examiner will analyze the new information, make a preliminary determination, and recommend any changes to the proposed increase in tax. Appeals will take the examiner's determination into consideration, but is not bound to adhere to the examiner's conclusions and may exercise discretion and judgment in efforts to settle the case. If the request for examination assistance is denied, Appeals will consider settlement offers based on merits and hazards of

litigation, considering all the information in the case file, as well as assessing the probative value of the new information.

This guidance also implements EA case tracking procedures and introduces the following letter and forms:

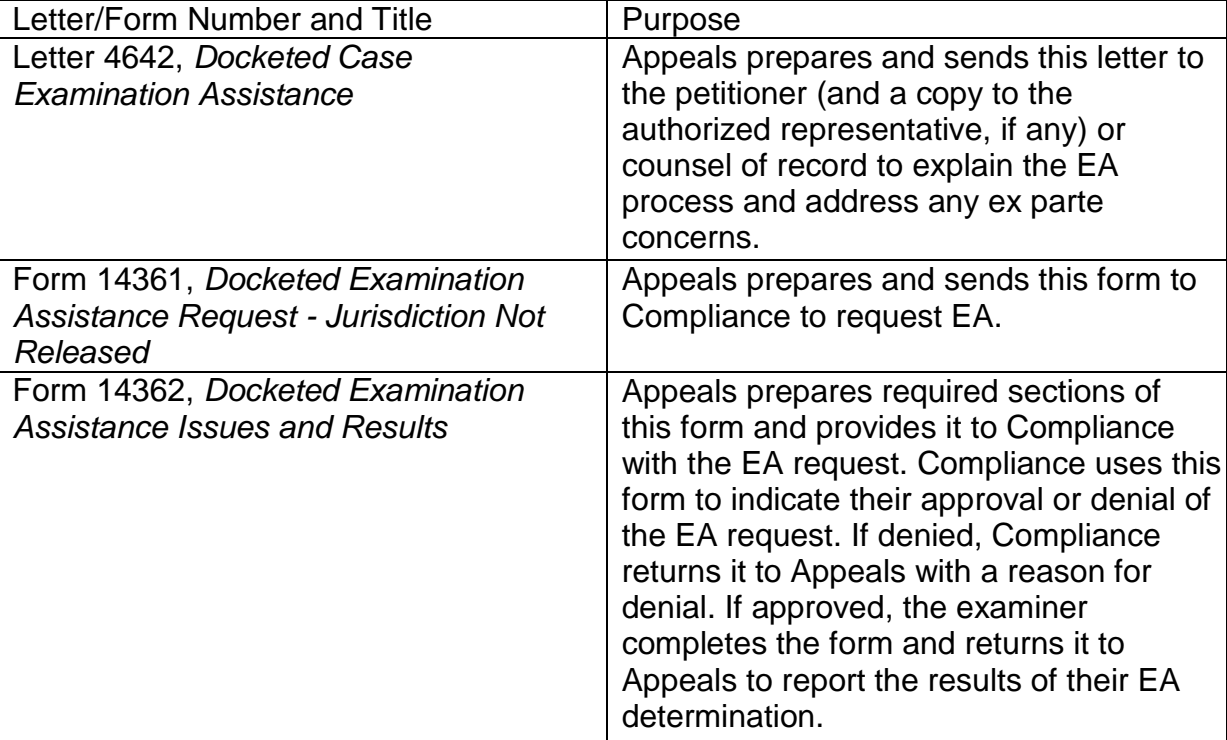

The attachment, new IRM 8.4.4, *Appeals Docketed Cases - Examination Assistance Requests*, provides detailed guidance for all Appeals personnel. Please ensure that this information is distributed to all affected employees within your organization.

**Effect on Other Documents**: Appeals will publish new IRM 8.4.4 within two years from the date on the memorandum.

**Effective Date:** This guidance is effective on August 29, 2016.

**Contact:** Appeals personnel should elevate any questions through the appropriate management chain.

Attachment: IRM 8.4.4, *Appeals Docketed Cases - Examination Assistance Requests*

cc: [IRS.gov](http://www.irs.gov/)

**Part 8** *Appeals* **Chapter 4** *Appeals Docketed Cases* **Section 4** *Examination Assistance Requests*

### **Table of Contents**

- 8.4.4.1 Docketed Case Examination Assistance Request Overview
- 8.4.4.2 Examination Assistance Exception
- 8.4.4.3 Examination Assistance Criteria
	- 8.4.4.3.1 New Information Received in Appeals
	- 8.4.4.3.2 60-Day Requirement
- 8.4.4.4 Counsel Contact Required
- 8.4.4.5 Examination Assistance Request Package
	- 8.4.4.5.1 Form 14361 Instructions
	- 8.4.4.5.2 Form 14362 Instructions
- 8.4.4.6 Appeals Team Manager Actions
- 8.4.4.7 Examination Assistance Point of Contact Actions
	- 8.4.4.7.1 Examination Assistance Request Denied
	- 8.4.4.7.2 Examination Assistance Point of Contact
- 8.4.4.8 Appeals Technical Employee Actions
- 8.4.4.9 Approved Examination Assistance Overview of Compliance Actions
- 8.4.4.10 Examination Assistance Tracking

### **List of Exhibits**

Exhibit 8.4.4-1 Examination Assistance Terms and Definitions

# **8.4.4.1 (08-29-2016) Docketed Case Examination Assistance Request Overview**

- (1) Appeals may receive new information from a petitioner/representative or counsel of record on a docketed case, that in the judgment of the assigned Appeals Technical Employee (ATE), merits additional analysis or investigation by Compliance. When new information is received in Appeals in a nondocketed case, Appeals can return the case and release jurisdiction to the originating function. However, that is not possible for docketed cases. By statute, the jurisdiction of a docketed case must remain within the Office of Chief Counsel (or Appeals, if referred for settlement).
	- a) Additional analysis means categorizing, sorting, or reviewing large volumes of records, or requiring additional steps or reasoning to reach a conclusion.
	- b) Investigative action means actions required for fact finding, to make inquiries or to verify the authenticity of an item.
- (2) Standard docketed case examination assistance (EA) request procedures ensure:

- a) Compliance has the opportunity to examine information provided by petitioning taxpayers to Appeals that was not previously provided to Compliance, consistent with the mission, roles and responsibilities associated with the affected Compliance personnel, and
- b) All petitioners receive consistent treatment when they provide new information not previously considered by Compliance.
- (3) See Exhibit 8.4.4-1, *Examination Assistance Terms and Definitions*, for common terms and acronyms related to examination assistance requests.
- (4) The Step/Action table below provides an overview of the docketed case examination assistance (EA) request process:

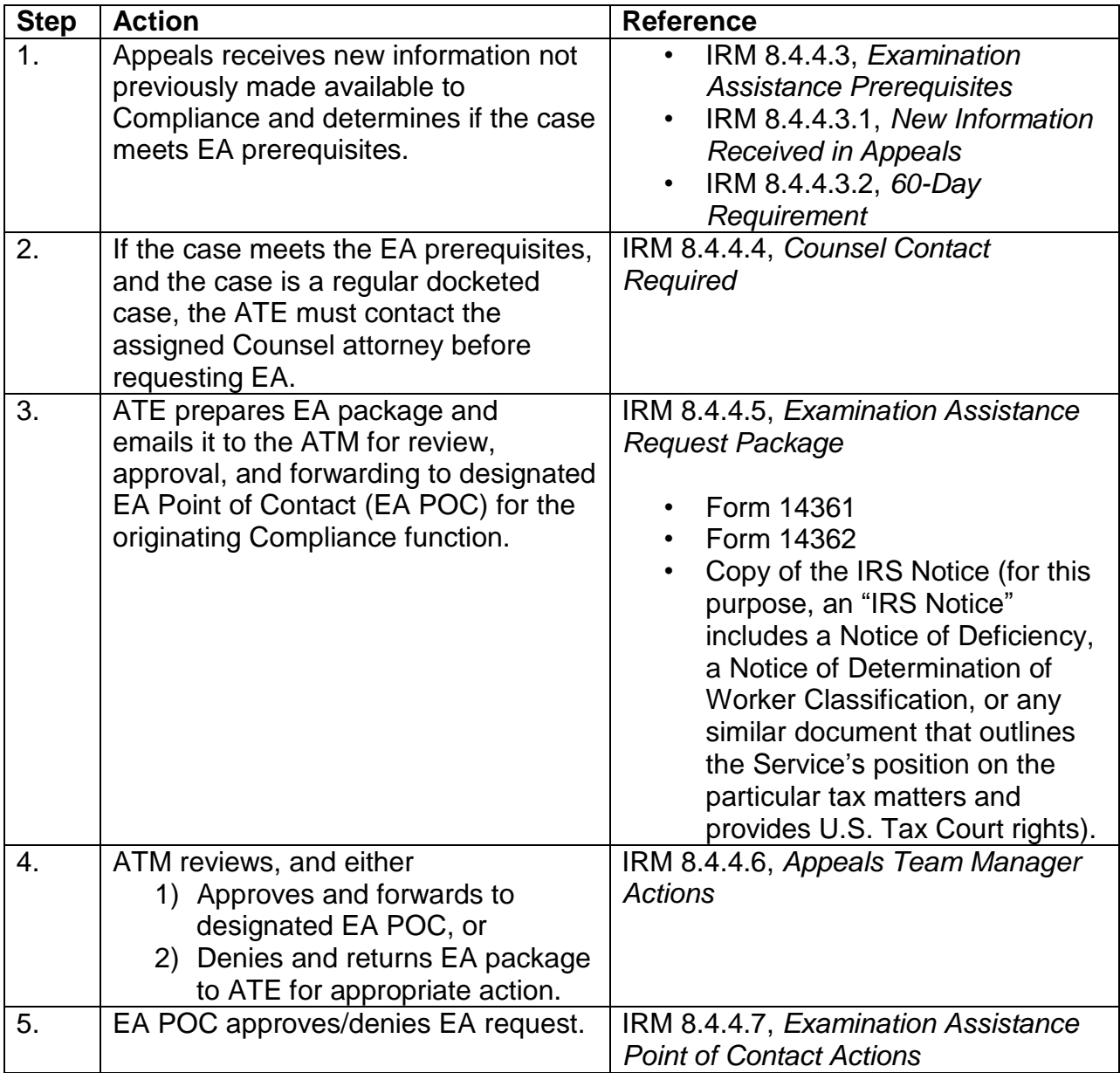

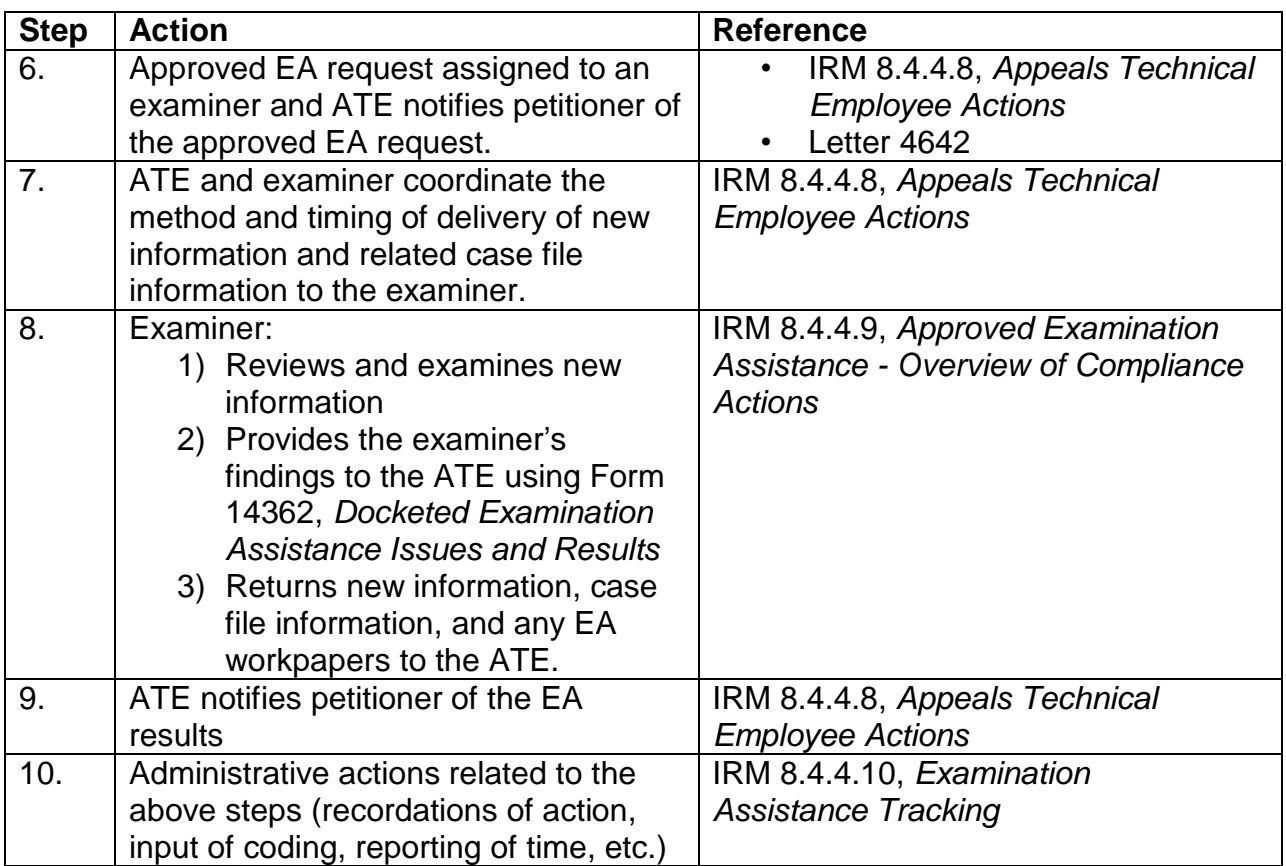

# **8.4.4.2 (08-29-2016) Examination Assistance Exception**

(1) If the docketed case is IRS Campus-sourced and meets the exception in IRM 8.6.1.6.5 (2), *Taxpayer Provides New Information*, review the new information and proceed with normal consideration. If the case does not meet the exception, proceed to IRM 8.4.4.3 to request examination assistance.

# **8.4.4.3 (08-29-2016) Examination Assistance Criteria**

(1) The ATE will request examination assistance when these three criteria are met:

1) **New Information Received in Appeals** - Appeals received new information not previously made available to Compliance from a petitioner/representative or counsel of record on a docketed case. IRM 8.4.4.3.1 provides additional guidance on identifying types of new information received in Appeals meeting this criteria.

- 2) **60-Day Requirement** There must be at least 60 calendar days remaining before the Tax Court calendar date on the date the ATM sends the request to the EA POC, and
- 3) **New Information Merits EA** The new information must merit additional analysis or investigation by Compliance.

*Note:* The ATE must physically secure the new information to review it to determine if it merits investigation or analysis by Compliance. IRM 8.6.1.6.5 (1), *Taxpayer Provides New Information*, defines "additional analysis" and "investigative action."

### **8.4.4.3.1 (08-29-2016) New Information Received in Appeals**

- (1) New information is information received in Appeals from the petitioner/representative or counsel of record not previously made available to Compliance for consideration prior to issuance of the IRS Notice, relating to issues:
	- Previously examined,
	- Raised in the petition, or
	- Raised by the Government in its pleadings.

(2) New information includes:

- New information, evidence, or documentation.
- A relevant new issue for which Counsel has provided written guidance on whether or not the issue requires a formal amendment to the Tax Court petition.

*Note:* Refer to IRM 8.4.1.15.3, *New Issues in Docketed Cases*, for the actions the ATE is required to take prior to requesting assistance from Compliance.

• A new theory or alternative legal argument warranting review and comment by Compliance in the ATE's judgment, before the ATE can fully evaluate the hazards of litigation.

# **8.4.4.3.2 (08-29-2016) 60-Day Requirement**

(1) Use the table below to determine if the case meets the 60-day requirement and then take the next appropriate action:

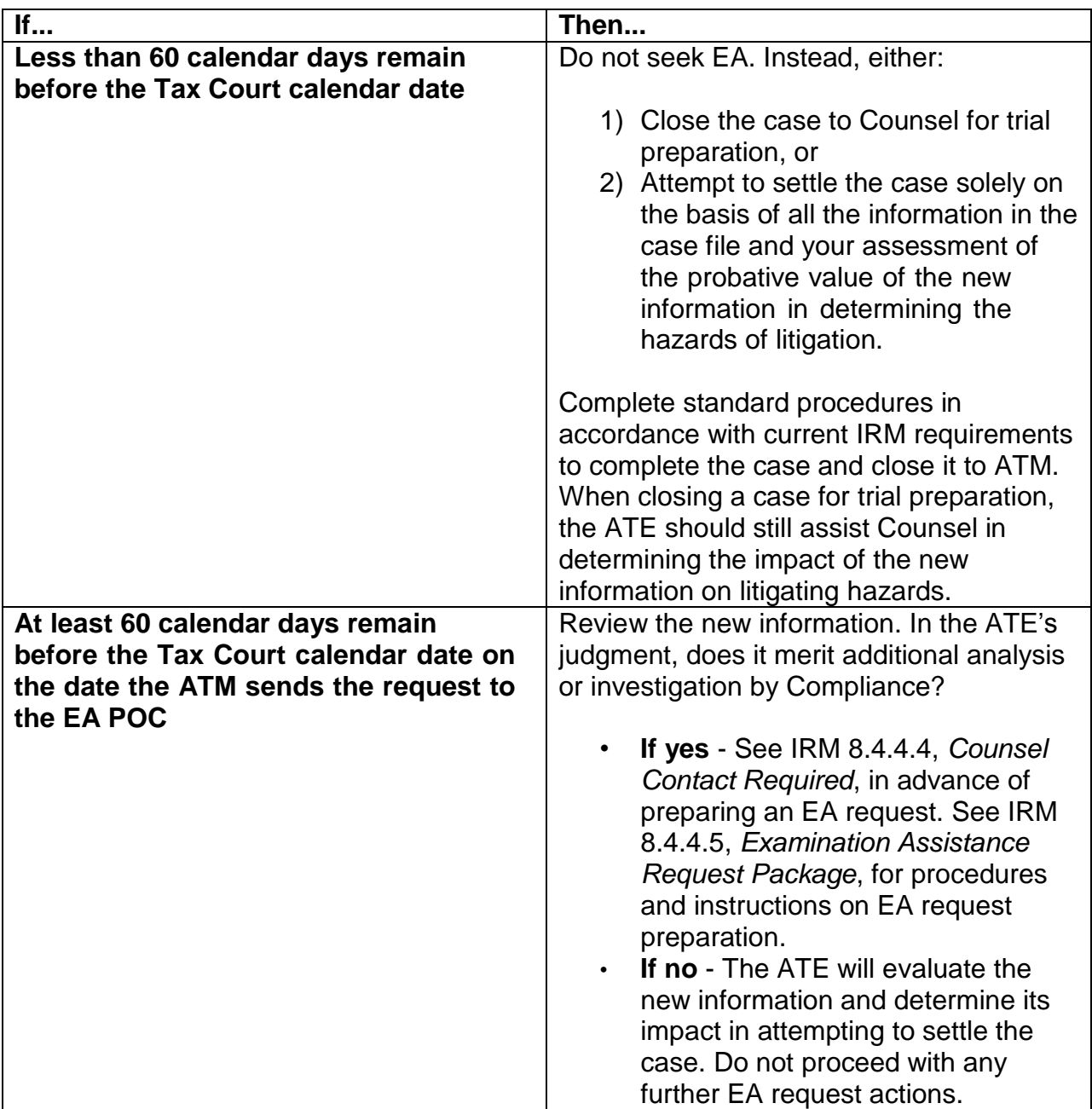

### **8.4.4.4 (08-29-2016) Counsel Contact Required**

- (1) If the case is a regular docketed case and meets the EA prerequisites, the ATE must contact the assigned Counsel attorney before requesting EA to:
	- Apprise Counsel of the new information received.
	- Allow Counsel to request that Appeals return the case to its jurisdiction for trial preparation, pursuant to Rev. Proc. 2016-22, section 3.08.

(2) If Counsel does not promptly request the return of the case, the ATE should:

- Ensure that Counsel has identified any file information that needs to be retained in support of its work on the case (i.e. Tax Court-related documents, etc.) and/or otherwise advised the ATE of any Tax Court actions. If Counsel requests to retain any information that would have an impact on EA, the ATE should provide a copy of the information to the examiner.
- Follow standard procedures for requesting EA

*Note:* The ATE will document such contact and discussion in the Case Activity Record (CAR).

*Caution:* Keep in mind at least 60 calendar days must remain before the Tax Court calendar date on the date the ATM sends the request to the EA POC.

*Note:* Counsel contact is not required for S docketed cases.

### **8.4.4.5 (08-29-2016) Examination Assistance Request Package**

(1) Following the discussion with Counsel, the ATE will:

- a) Determine the EA Point of Contact. See IRM 8.4.4.7.2, *Examination Assistance Point of Contact*.
- b) Prepare an encrypted email to the ATM requesting review and approval. Attach the EA request package files to the email.
- (2) The **EA Request Package** includes the following electronic files:

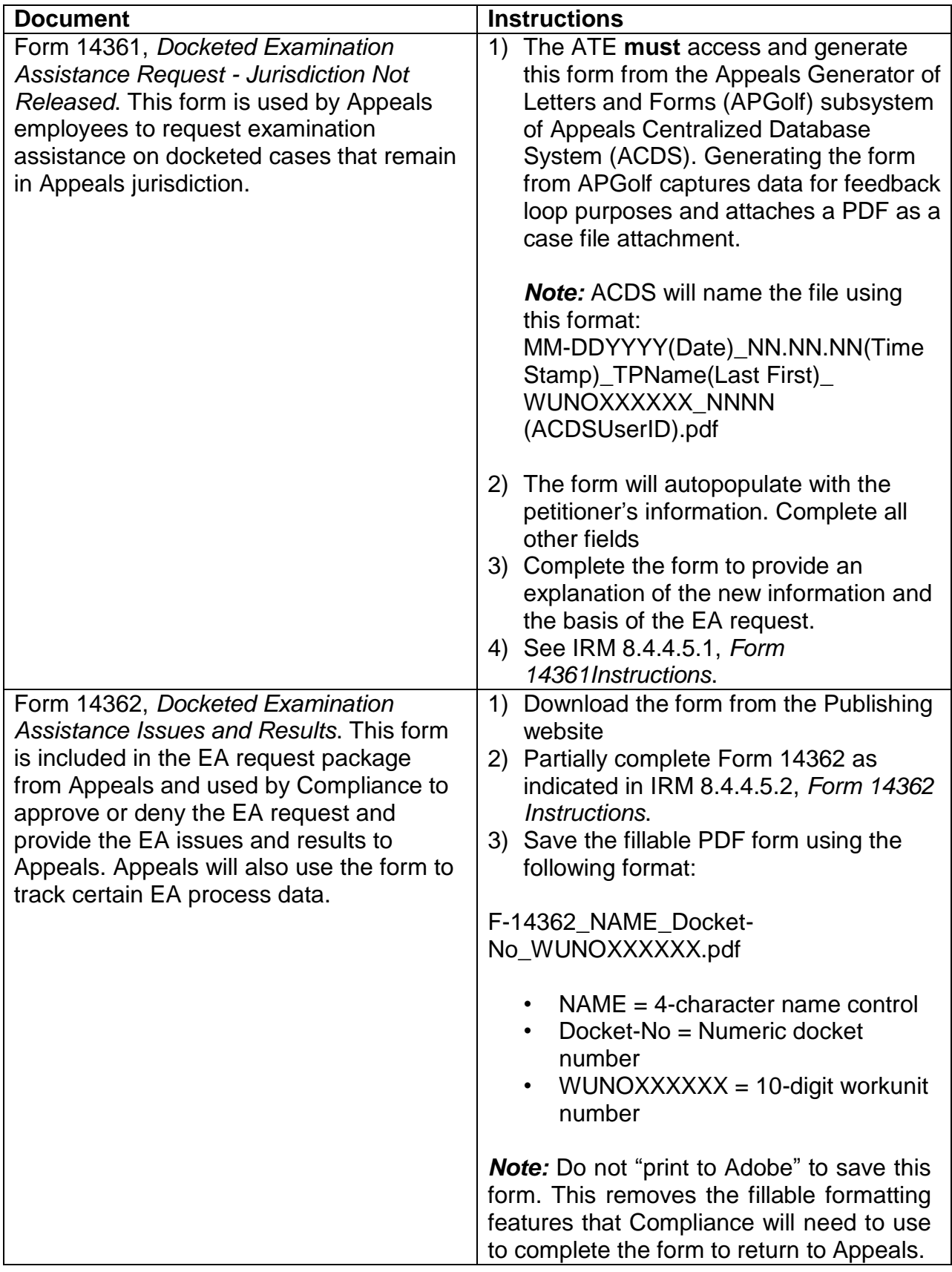

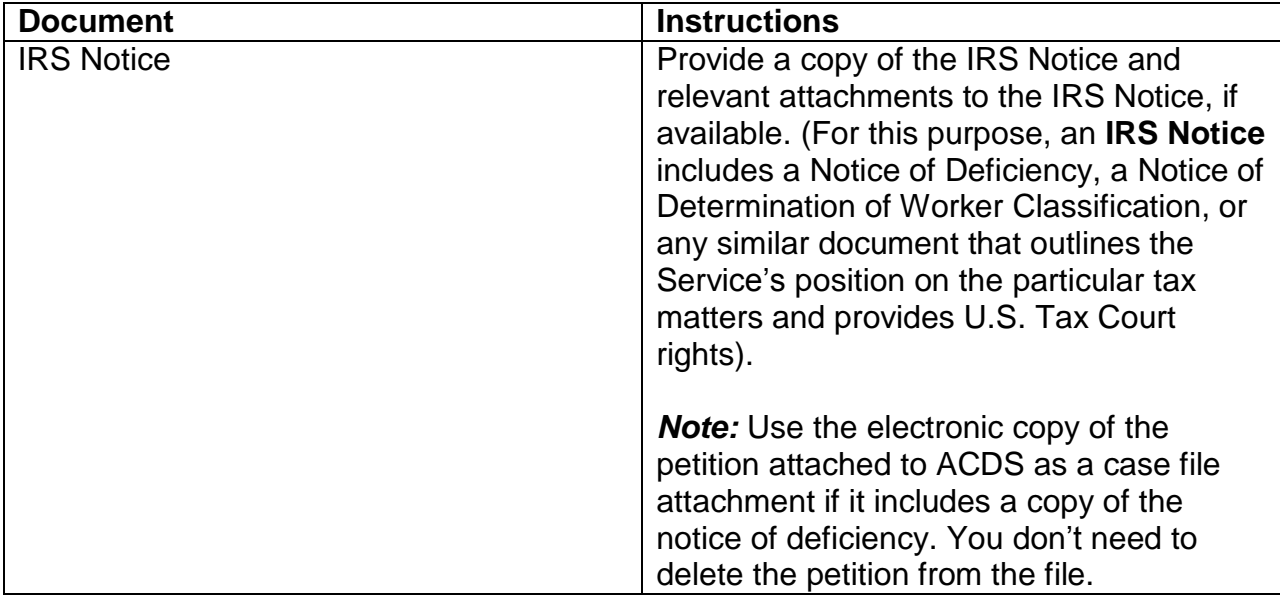

(3) Use the email template below to prepare your request for ATM approval:

### **EA Request Email Template - To ATM**

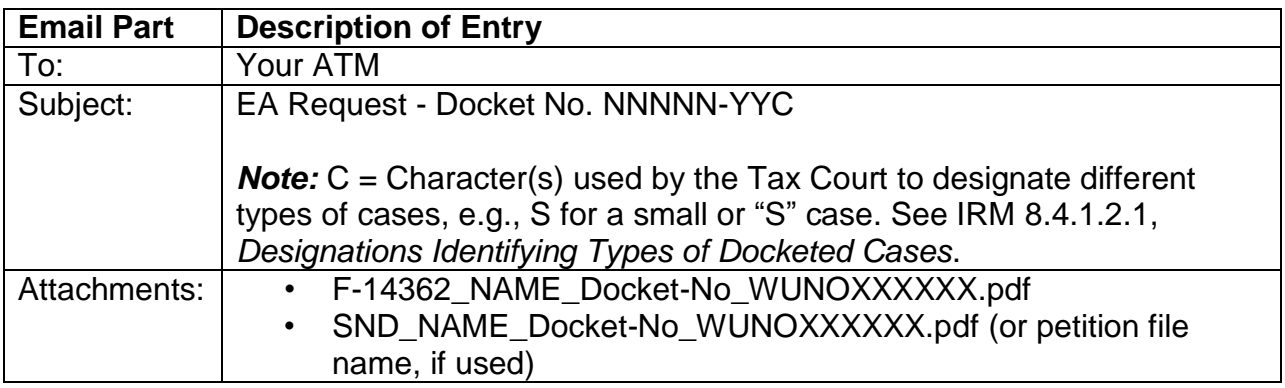

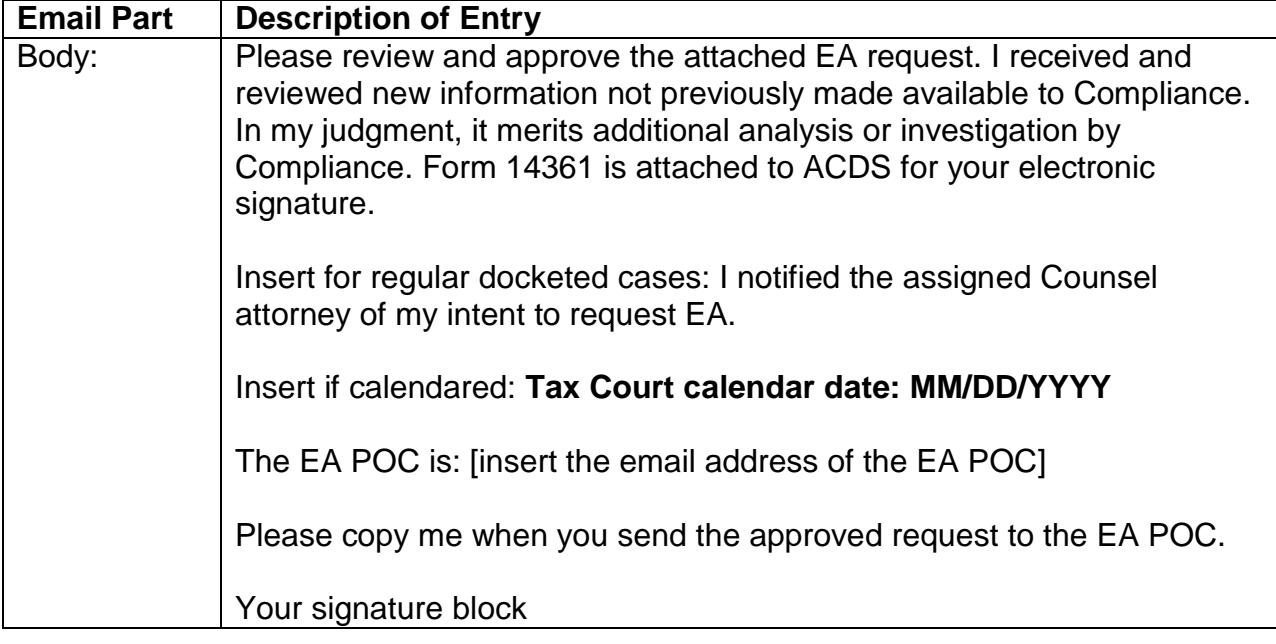

# **8.4.4.5.1 (08-29-2016) Form 14361 Instructions**

- (1) Form 14361, **Docketed Examination Assistance Request - Jurisdiction Not Released**, is in APGolf Category "Transmittals".
- (2) Changes to ACDS database fields (yellow fields on the APGolf input page) are not retained beyond the creation of the form. Data from these ACDS database fields is used when Appeals shares feedback loop data with the source functions.
- (3) Changes to Form 14361 capture fields (white fields on the APGolf input page) are retained from the last Form 14361 generated for the case from ACDS. Change incorrect data in a Form 14361 field by changing the data from the APGolf input page and regenerating the form. Do not merely edit the PDF form.
- (4) Form 14361 line-by-line instructions:

### **Docketed Examination Assistance (EA) Request Jurisdiction Not Released**

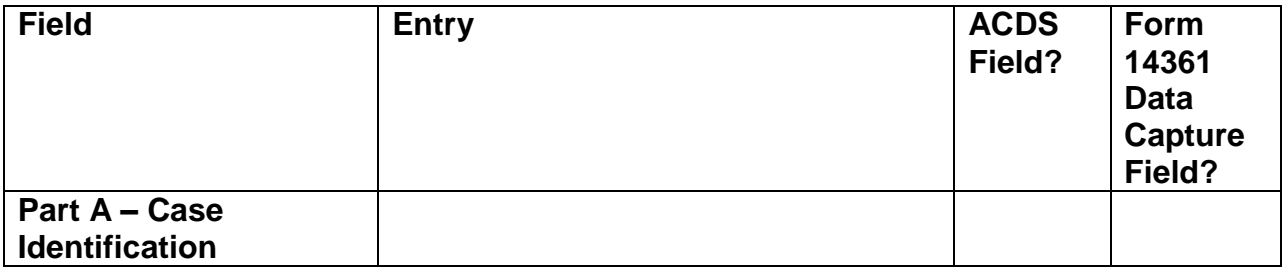

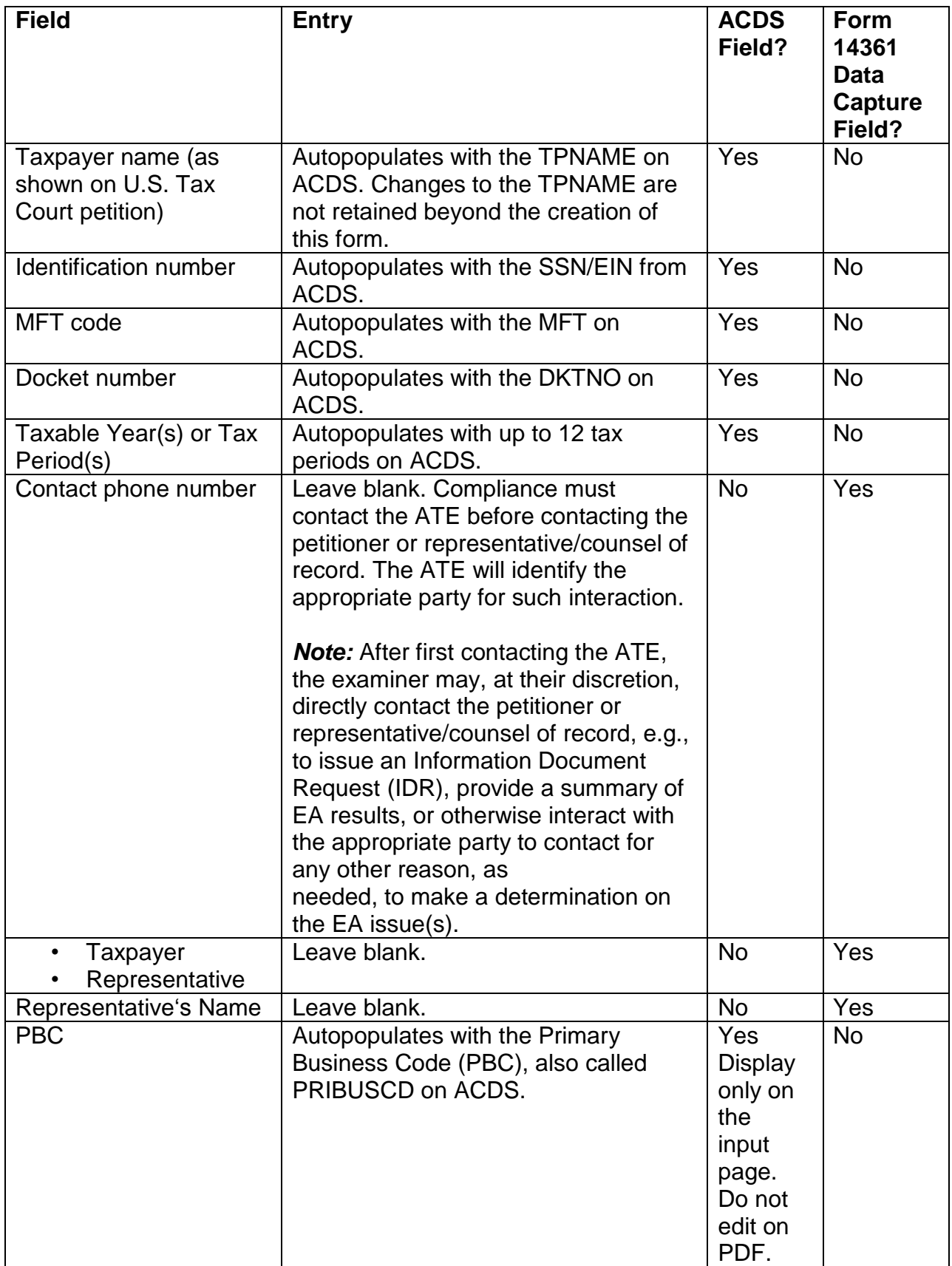

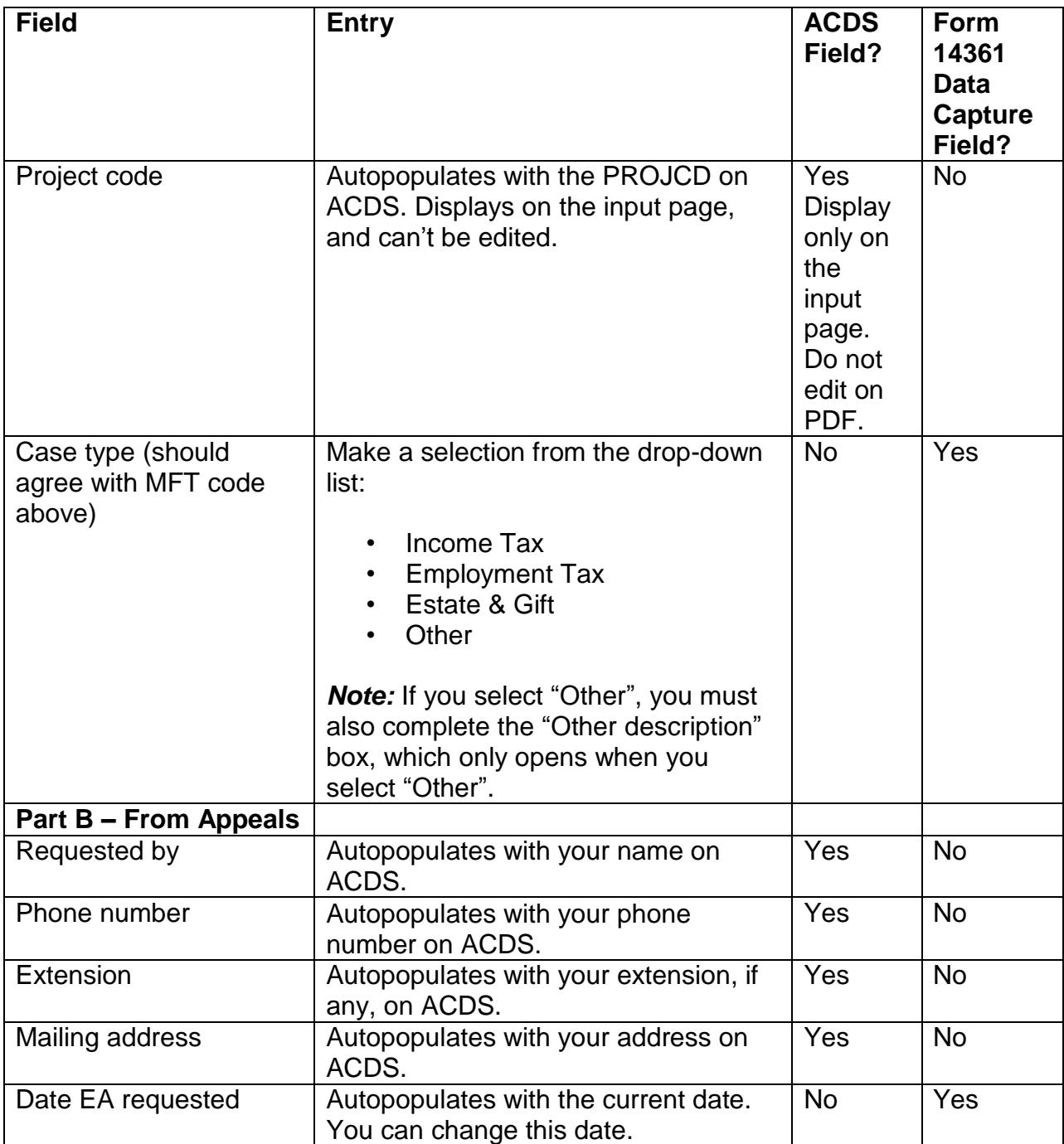

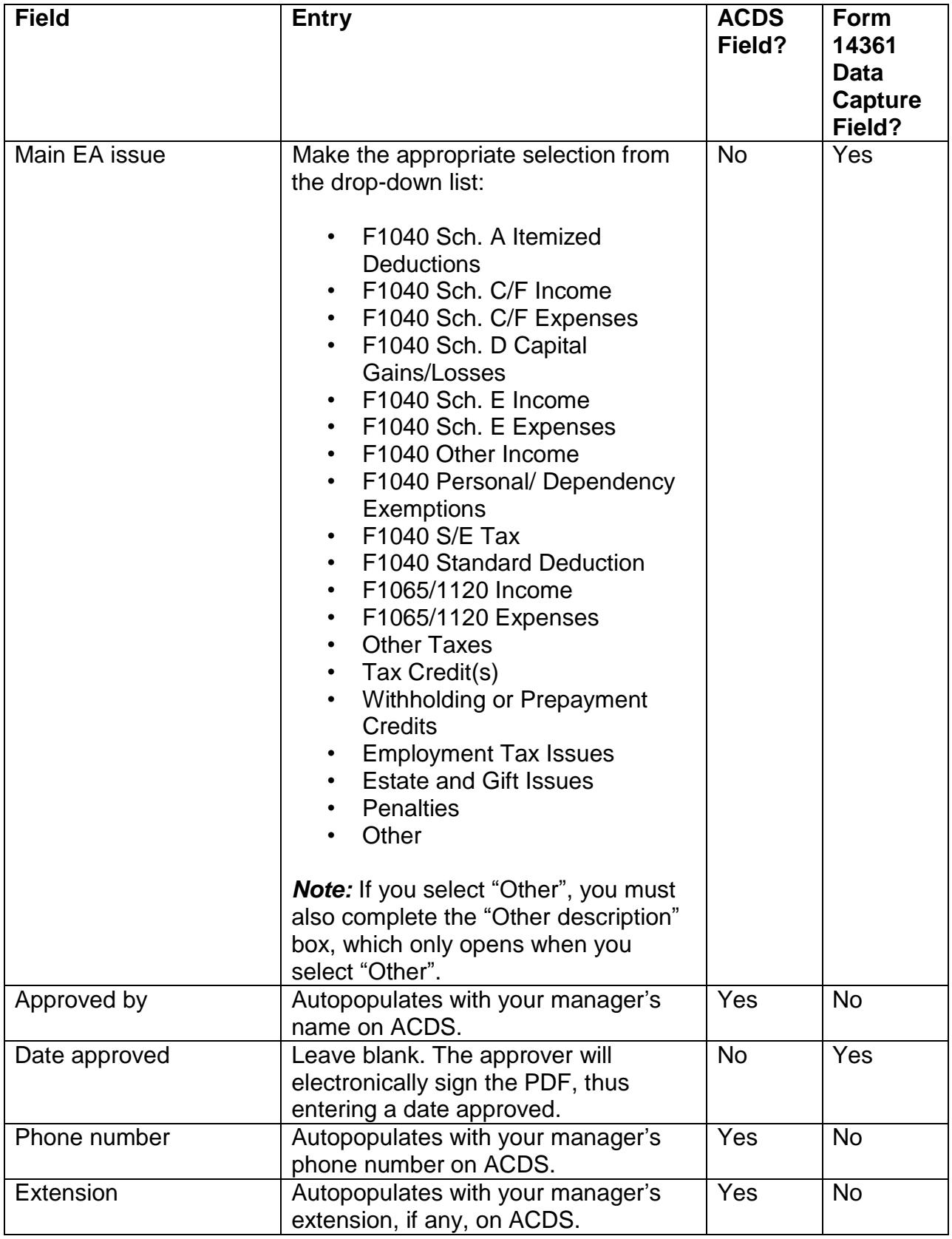

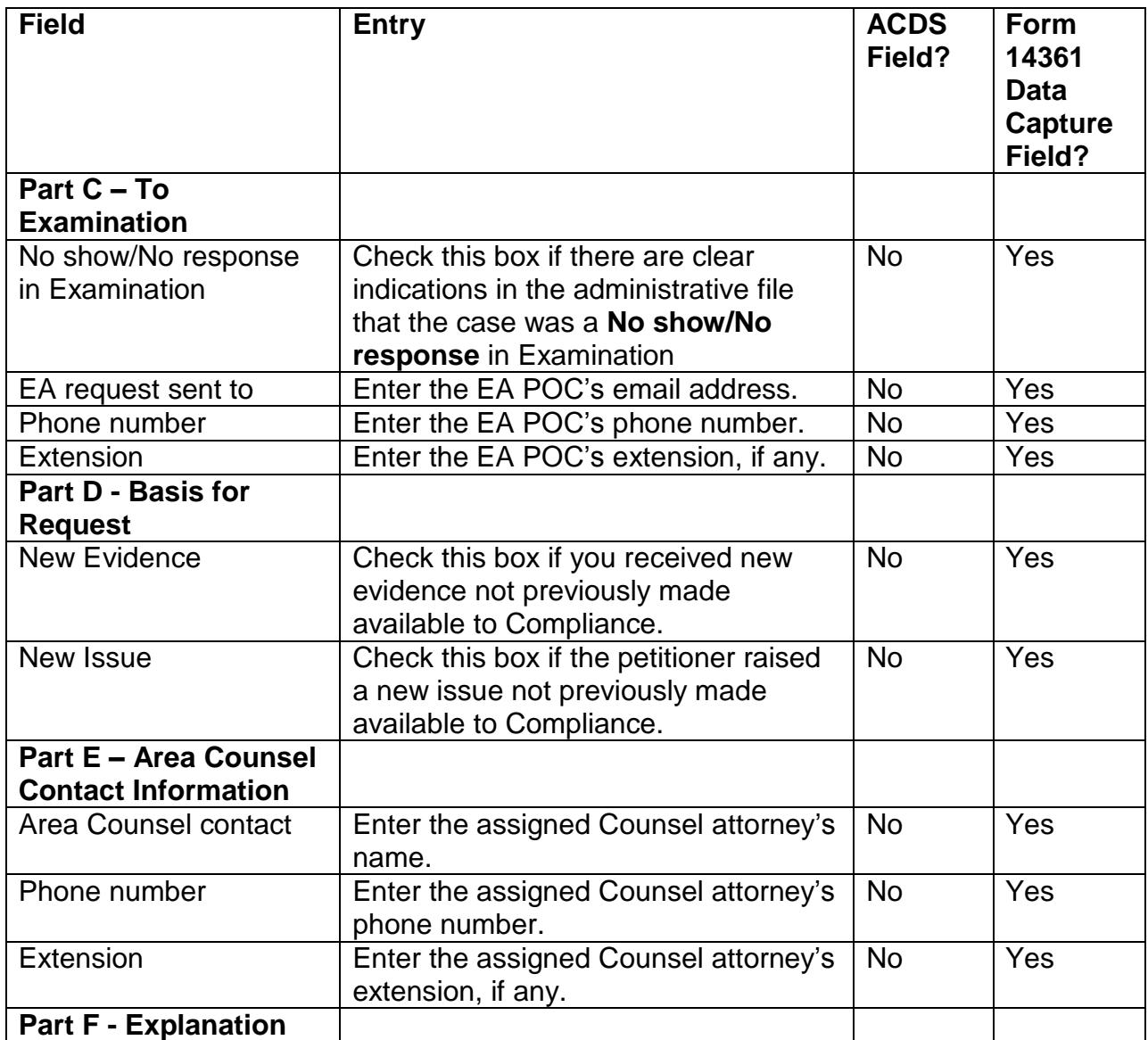

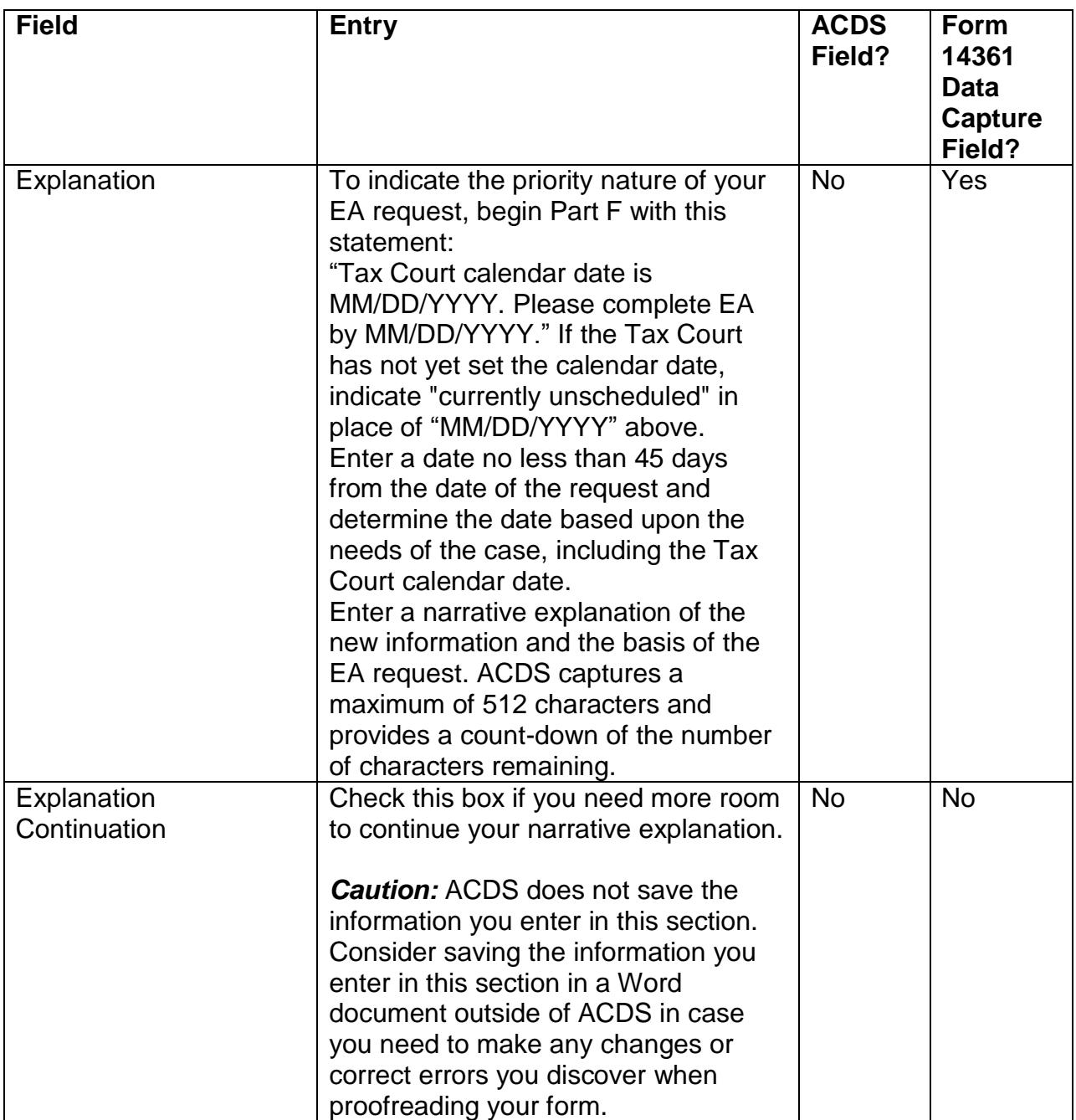

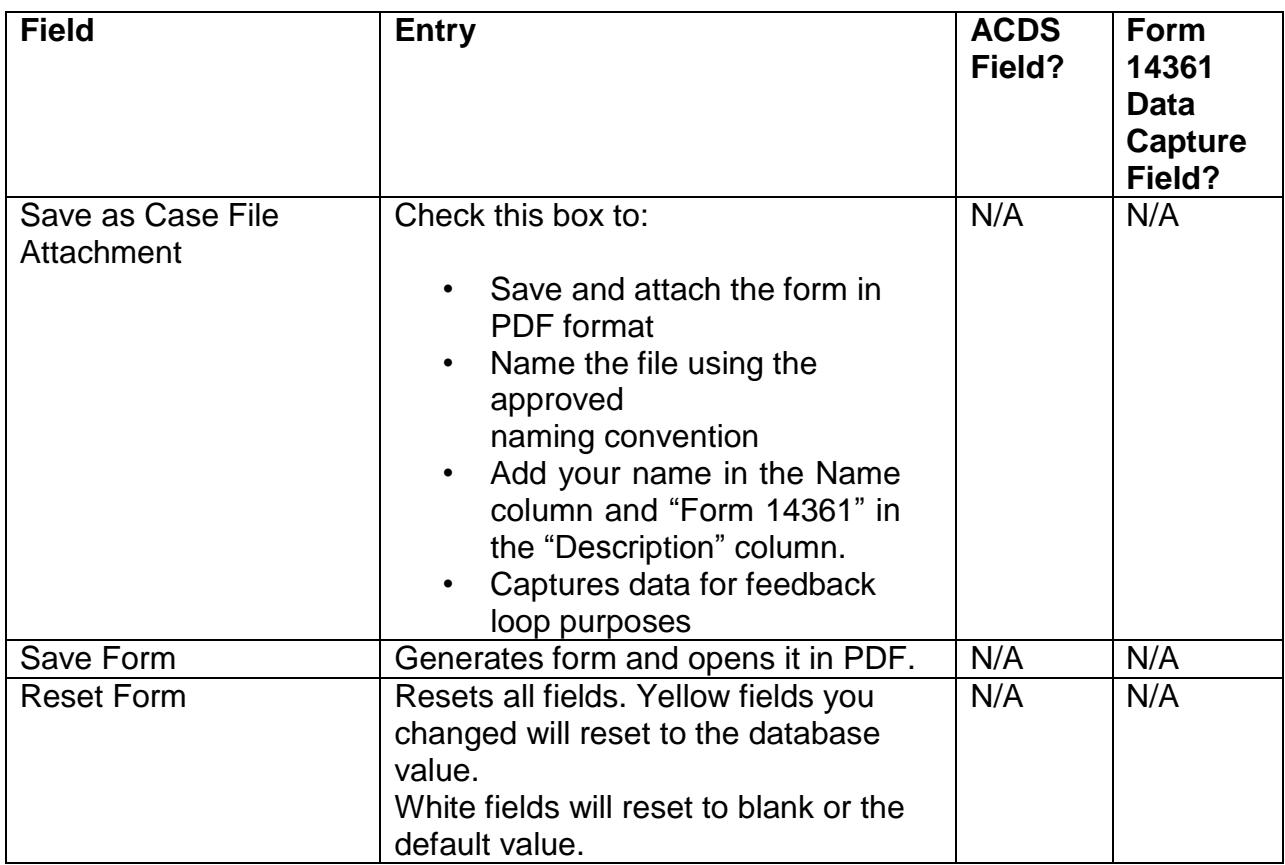

# **8.4.4.5.2 (08-29-2016) Form 14362 Instructions**

- (1) Form 14362, *Docketed Examination Assistance Issues and Results*, is available on the Publishing website.
- (2) Form 14362 line-by-line instructions:

### **Docketed Examination Assistance Issues and Results**

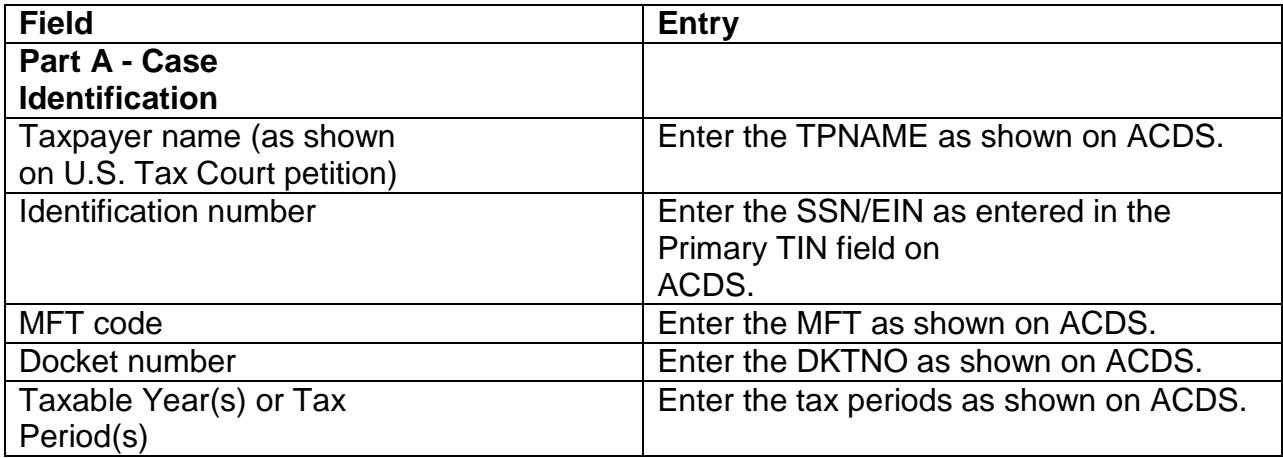

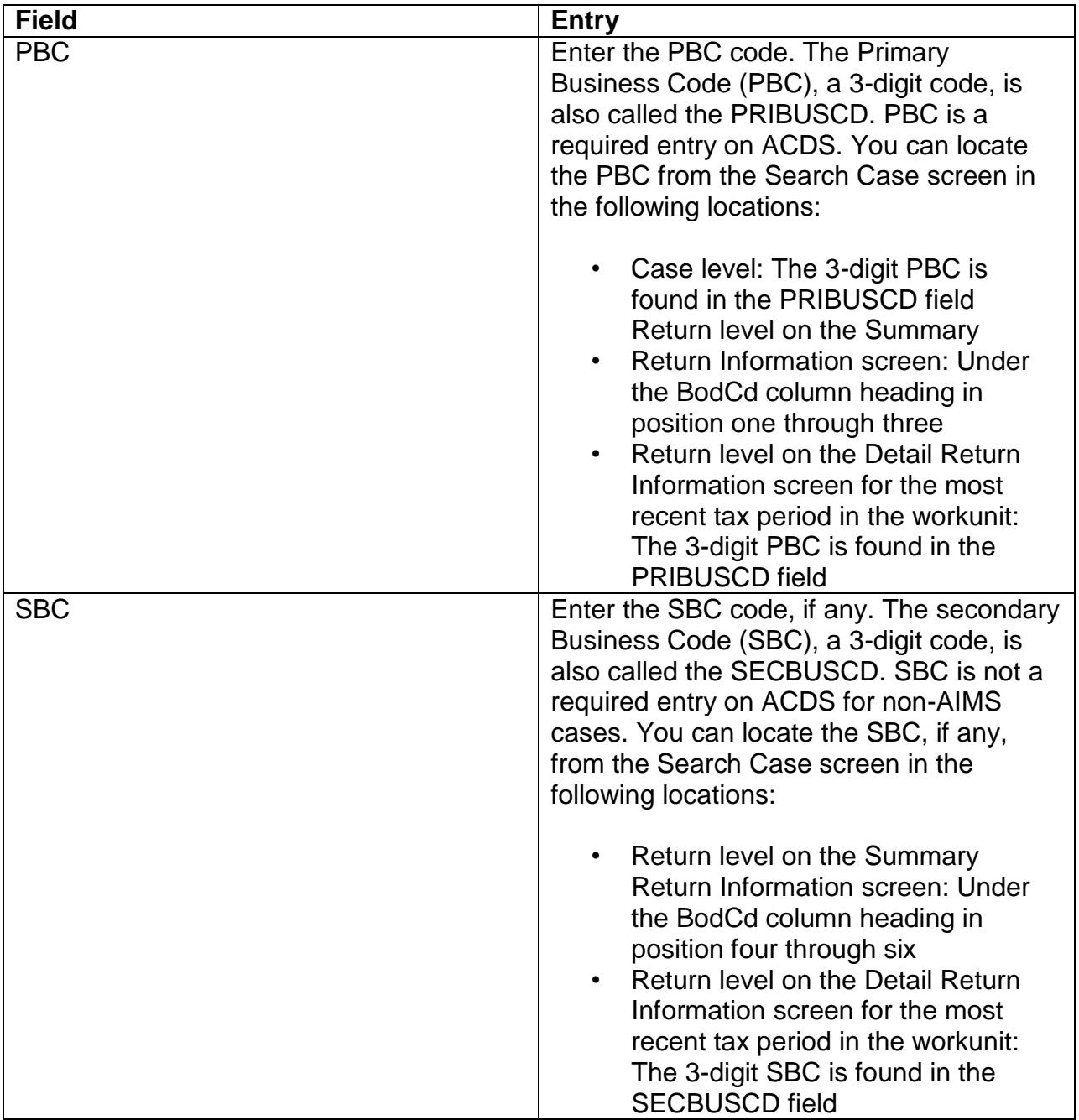

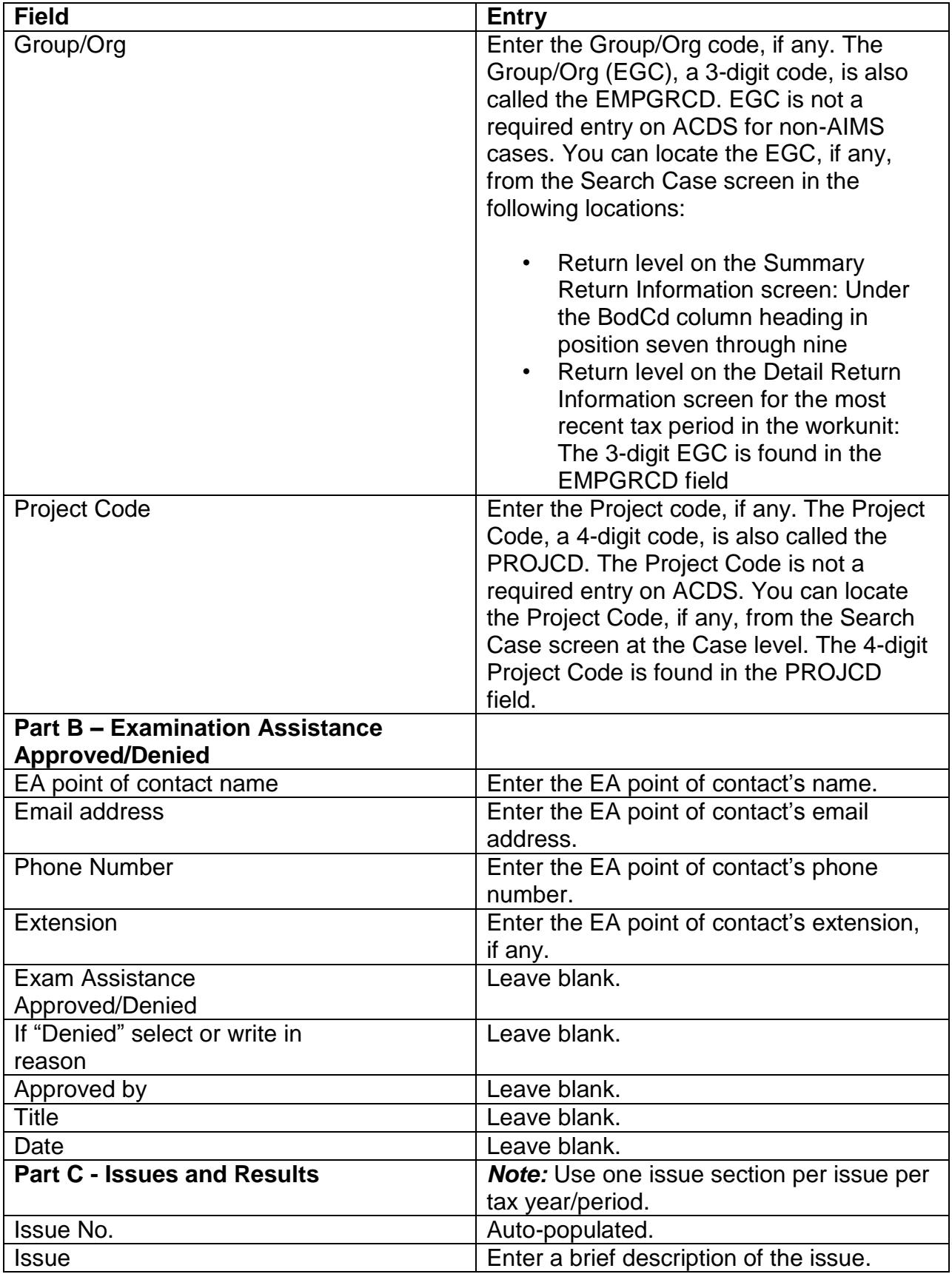

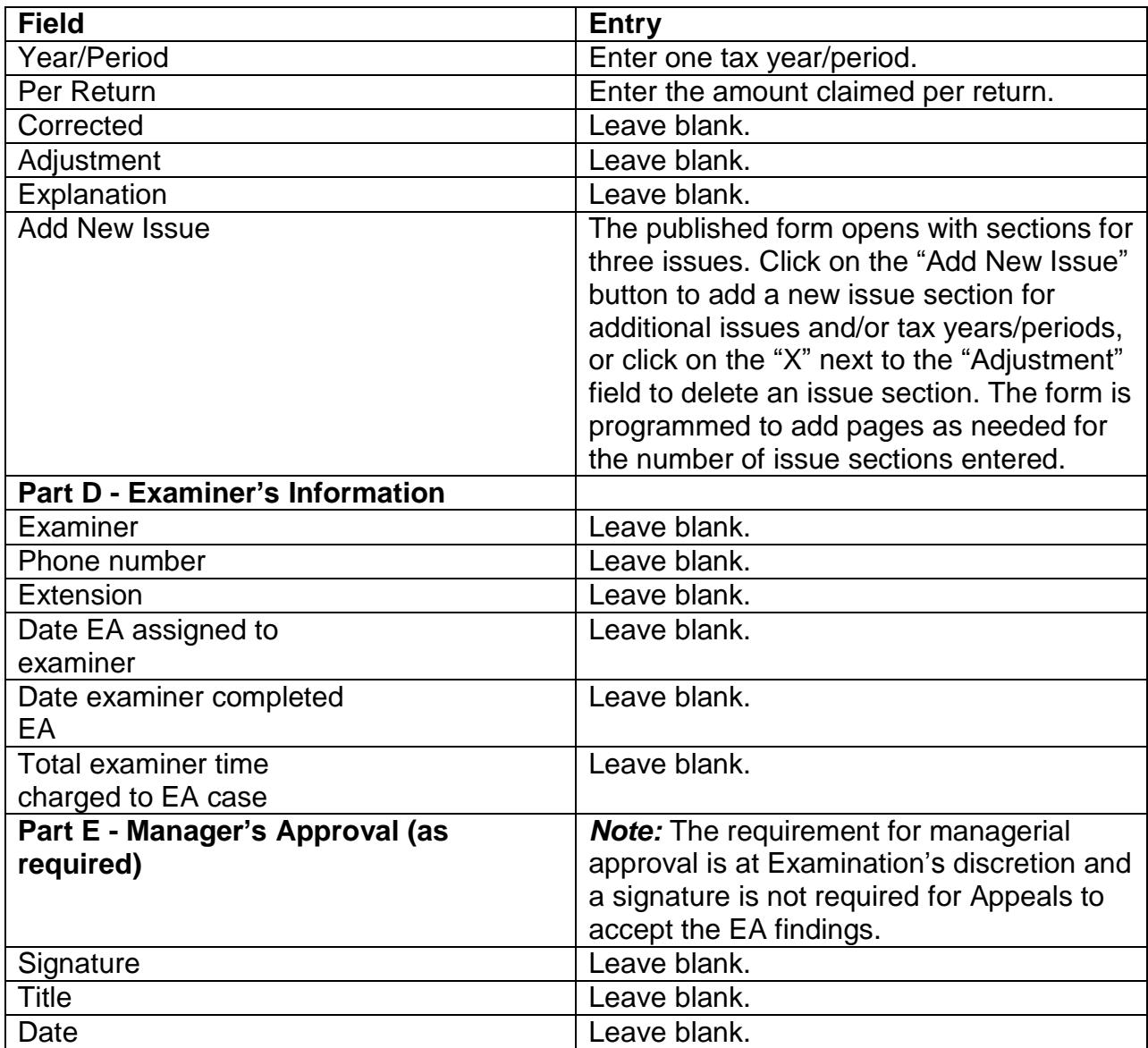

*Reminder:* Save the fillable PDF form using the following format: F-14362\_NAME Docket-No\_WUNOXXXXXX.pdf

# **8.4.4.6 (08-29-2016) Appeals Team Manager Actions**

(1) The ATM will receive the EA request package by encrypted email, review it, and approve or not approve it.

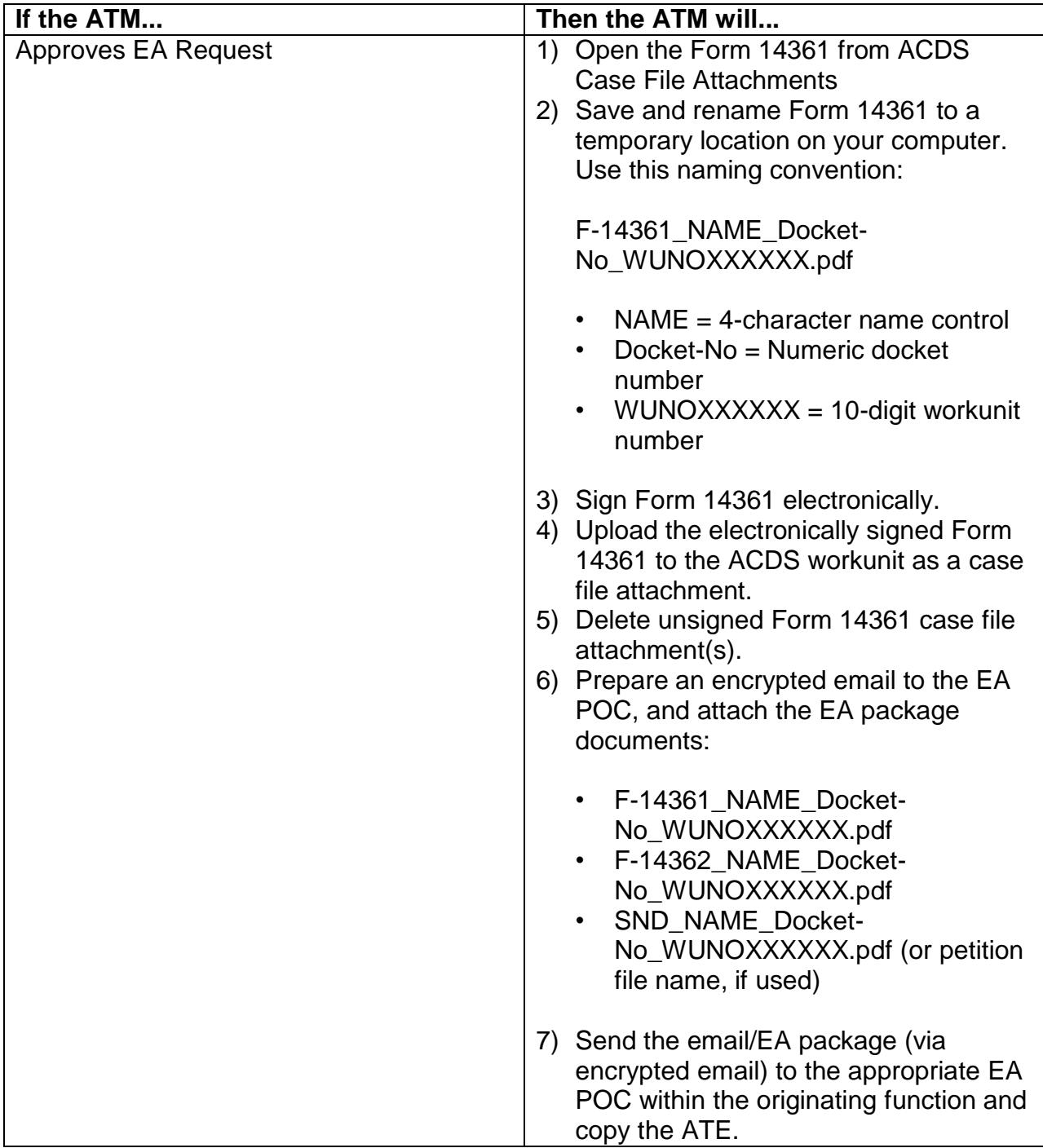

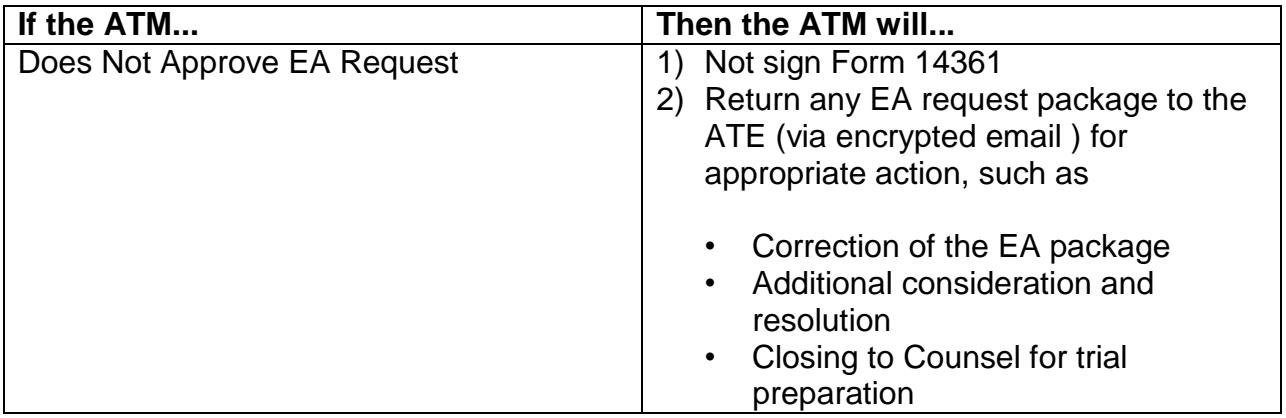

(2) Use the email template below to prepare the EA request email to the EA POC:

# **EA Request Email Template - To EA POC**

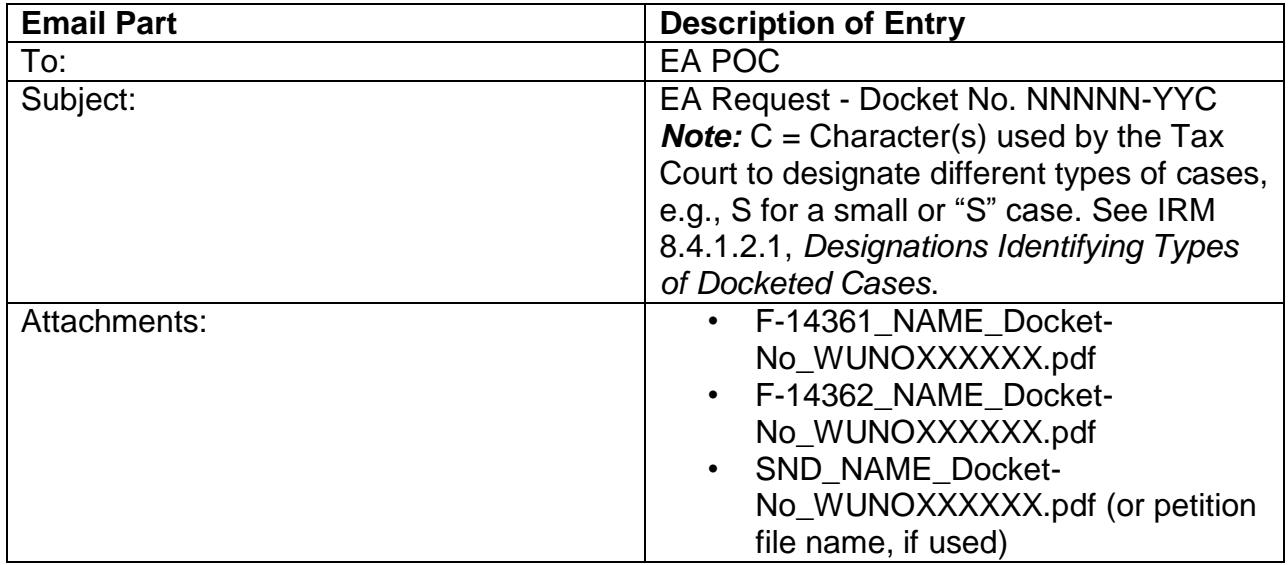

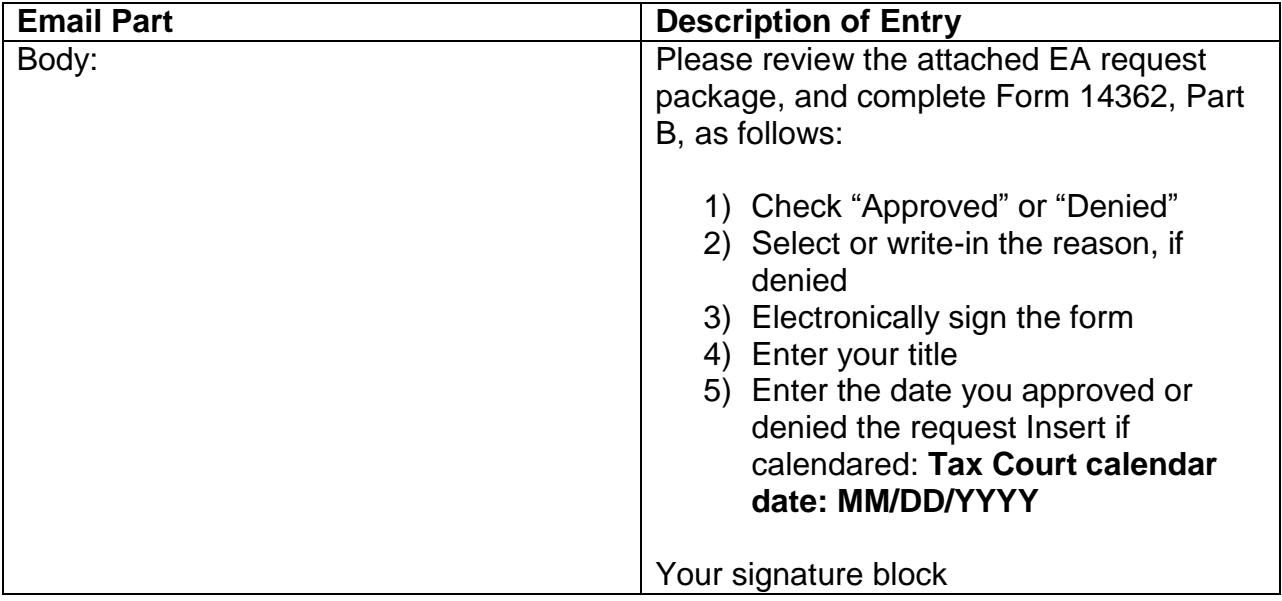

### **8.4.4.7 (08-29-2016) Examination Assistance Point of Contact Actions**

- (1) The Examination Assistance Point of Contact (EA POC) will review the EA package, either approve or deny the request, and communicate that decision to the ATM.
	- 1) **If approved** The EA POC assigns the EA request to an examiner and then advises the ATM of the assignment.
	- 2) **If denied** The EA POC returns EA Form 14362 to the ATM indicating the reason the request was denied, using a reason on the drop-down list. If an EA POC denies an EA request, a process exists where the ATE and ATM (concerned that a significant risk to taxpayer compliance exists) can elevate the EA request to the Appeals Area Director for discussion with the EA POC's manager. See IRM 8.4.4.7.1, *Examination Assistance Request Denied*.

*Note:* The EA POC will communicate the decision to approve or deny an EA request to the ATM (and the ATM to the requesting ATE), generally within 30 calendar days.

### **8.4.4.7.1 (08-29-2016) Examination Assistance Request Denied**

(1) The EA POC can deny the EA request. Form 14362 provides a drop-down list of reasons for denial and an "Other" write-in reason for denial. The EA POC either selects a reason from the drop-down list or writes in a reason and returns the signed Form 14362 denying EA to the ATM.

(2) The ATM forwards the Form 14362 to the ATE for the administrative file. The ATM and ATE discuss the denial decision and impact of the decision on taxpayer compliance.

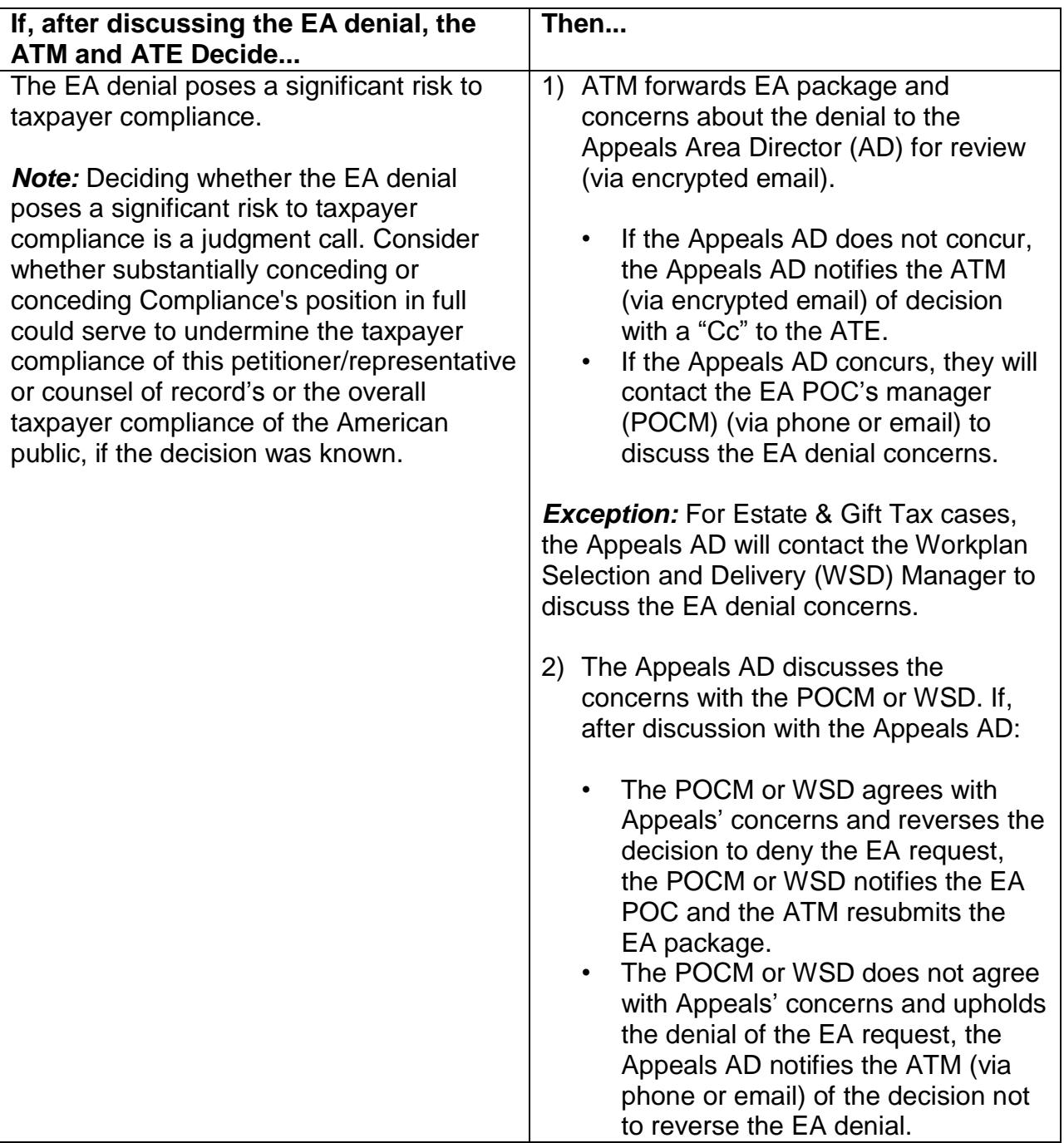

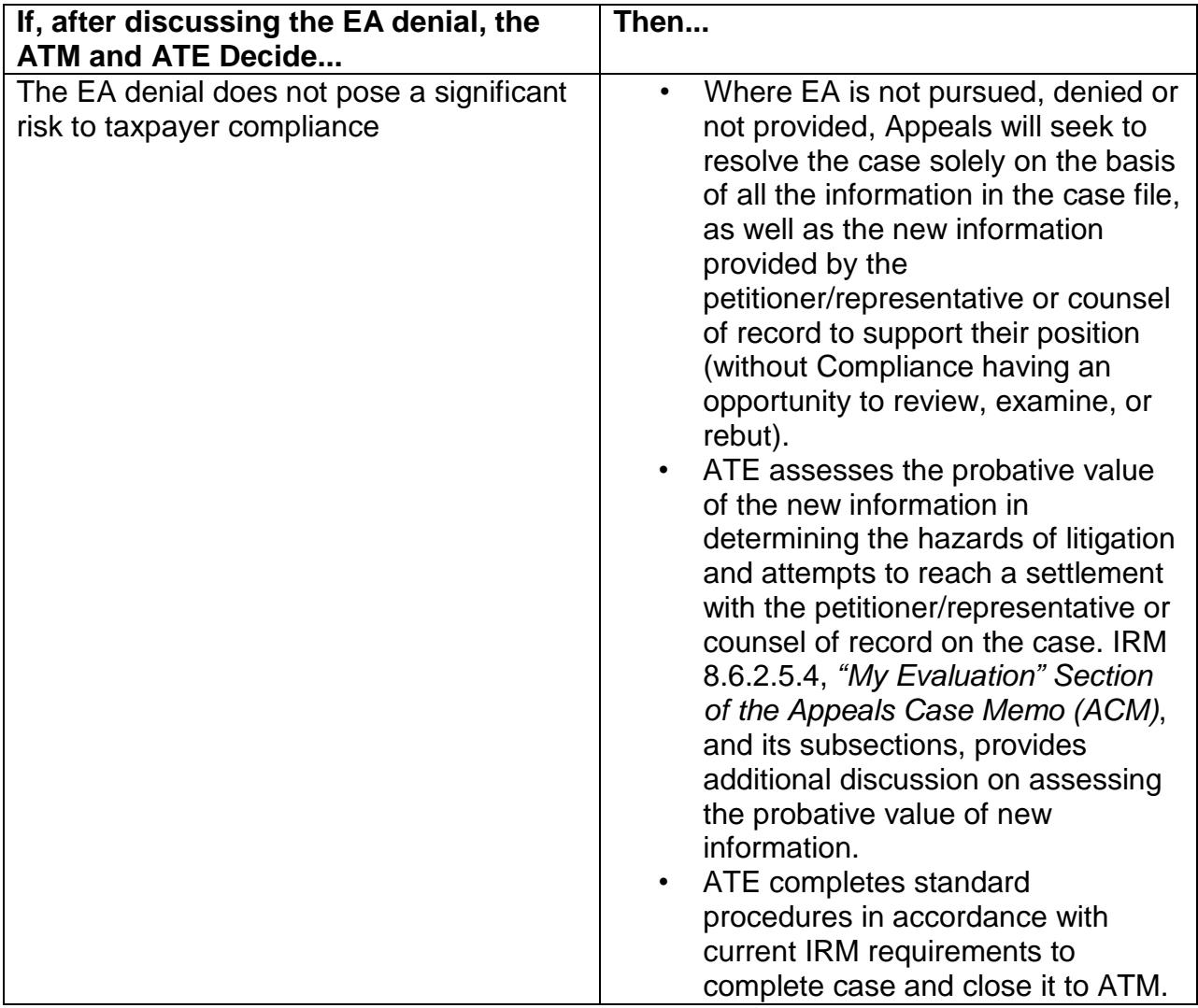

- (3) If the EA POC denies the EA request and EA denial is not reversed:
	- a) Do not remove Feature Code **EA**

*Note:* IRM 8.4.4.8 (1), *Appeals Technical Employee Actions*, explains when the ATE adds Feature Code "EA" to the case.

b) Enter "EA DENIED" in LOC7

# **8.4.4.7.2 (08-29-2016) Examination Assistance Point of Contact**

(1) Use the *EA\_Routing\_Instructions* posted on the Case Routing page on the Appeals website to determine the correct EA POC. Generally, determining the EA POC is based on the Primary Business Code (PBC) for that case on ACDS.

### **8.4.4.8 (08-29-2016) Appeals Technical Employee Actions**

- (1) Upon notification of the ATM's initial approval of the EA request, (i.e. prior to a response from the EA POC), input Feature Code "EA" on ACDS.
- (2) If the EA request is denied and not subsequently provided, the ATE must enter "EA DENIED" in the LOC7 field on ACDS.
- (3) If the EA request is approved and upon notification of the examiner assignment:
	- a) Send Letter 4642 following existing correspondence procedures for docketed cases, i.e., send the letter to the petitioner (and a copy to the representative, if applicable, indicating on the petitioner's letter that a copy was sent to the representative) or the counsel of record, if any. Appeals uses this letter to inform a petitioner/representative or counsel of record that Appeals is sending their docketed case to a Compliance function for examination assistance while retaining jurisdiction. The letter also apprises them of the ex parte restrictions set forth in section 1001(a)(4) of the Internal Revenue Service Restructuring and Reform Act of 1998.
	- b) Input CARATS Action/Sub-Action code "SU-RC" (Suspense Review and comment Requested) on the Case Activity Record (CAR) using the date Appeals mailed EA Letter 4642 and select case status E/ERC.
	- c) Promptly contact the examiner using available electronic means (e.g. phone, email, Issue Management System [IMS], etc.) to arrange for timely and efficient delivery of the new information and administrative file.
- (4) The ATE and examiner will coordinate and agree upon a method of delivery of the new information and related case file information to the Examiner. Consider and use an agreed upon method of delivery, including, but not limited to:
	- Providing a work space in the Appeals office for the examiner to perform EA
	- Mailing/shipping using standard procedures, including Form 3210 tracking and acknowledgement where required
	- Using available electronic means of transmitting information, such as encrypted email, Enterprise e-Fax (EEFax), IMS, etc.
	- Physically delivering (if the ATE and examiner are located in the same post-ofduty)

*Note:* The ATE will maintain physical possession of any original tax returns, original signed statute consents, and required Tax Court-related documents. If the examiner needs any of those documents to perform the requested EA, the ATE will provide copies. If the ATE and examiner are collocated and the examiner is providing EA in Appeals work space, the ATE may provide the entire original administrative file to the examiner and will secure the file information from the examiner at the end of the business day.

(5) Upon receipt of the completed EA, the ATE will:

- a) Input CARATS Action/Sub-action code "SU-RX" code (case out of suspense) on the
- b) CAR using the date Appeals received the EA results. SU-RX automatically updates the case status from E/ERC to the status immediately preceding the suspense action.
- c) Ensure that new taxpayer documentation retained and workpapers created by the examiner have been forwarded to Appeals for inclusion in the case file
- d) Review the examiner's findings.
- e) Share the examiner's findings with the petitioner/representative or counsel of record for review and comment. When Appeals shares the examiner's findings and gives the petitioner/representative or counsel of record an opportunity to respond, if necessary, all parties involved can discuss the issues to resolve any miscommunications, misunderstandings, etc. Any and all such discussions will be conducted in accordance with the ex parte requirements of Notice 2012-18 and IRM 8.1.10, *Appeals Function - Ex Parte Communications*.
- f) Upload the final Form 14362 received from Compliance to ACDS as a case file attachment (for EA tracking purposes, post-review, etc.).

*Note:* The ATE will take the results of the examiner's findings and the petitioner/representative/counsel of record's response into consideration in settling the case. However, the ATE is not bound by the examiner's findings and may still exercise discretion and judgment in seeking to settle the case.

### **8.4.4.9 (08-29-2016) Approved Examination Assistance - Overview of Compliance Actions**

- (1) Compliance's actions are governed by applicable provisions of IRM 4, *Examining Process*. The following information is intended to provide Appeals with an overview of the general actions in Compliance when an EA request is approved.
- (2) Compliance will generally:
	- Review the new information provided by the ATE.
	- Prepare workpapers to support their EA findings (as applicable).
	- Record their EA findings and EA time spent on Form 14362.

- Send the completed Form 14362 and any related electronic workpapers to the ATE within the requested timeframes.
- Arrange for the return of applicable items to the ATE, to include new taxpayer documentation retained and workpapers created by the examiner.
- Appropriately delete/dispose of items not required to be returned to the ATE (e.g. copies of case file information provided by the ATE to the examiner, case file information or new information the examiner received via email from the ATE, etc.).

(3) Compliance may, at their discretion:

- Request additional time to complete the EA, but Appeals may deny the request and require that the information be returned immediately based upon the immediate needs of the case (i.e. Tax Court calendar date, etc.).
- Ask questions or request additional information from the petitioner/representative or counsel of record to clarify the new information.
- Issue an information document request (IDR) and/or secure new information during the EA stage.
- Provide a summary of the results of the EA to petitioner/representative or counsel of record.

*Note:* If Compliance opts to issue an IDR, provide a summary of the EA results, or otherwise interact with the petitioner/representative or counsel of record as outlined above, Compliance must first contact the ATE. The ATE will identify the appropriate party for such interaction.

• Require managerial approval of the EA findings on Form 14362.

(4) Compliance will not:

- Prepare tax computations for their EA findings.
- Provide the petitioner/representative or counsel of record a formal report of their EA findings.
- Provide any assurances as to the final tax impact of their EA, as Appeals' final settlement may be based on additional factors, such as the hazards of litigation.
- Pursue the development of issues not currently before the United States Tax Court for the specific case without notifying the ATE and requesting assistance in obtaining the approval of the assigned Counsel attorney under the provisions of IRM 8.4.1.15.3, *New Issues in Docketed Cases*.

# **8.4.4.10 (08-29-2016) Examination Assistance Tracking**

(1) Appeals will use data obtained from ACDS to track EA requests:

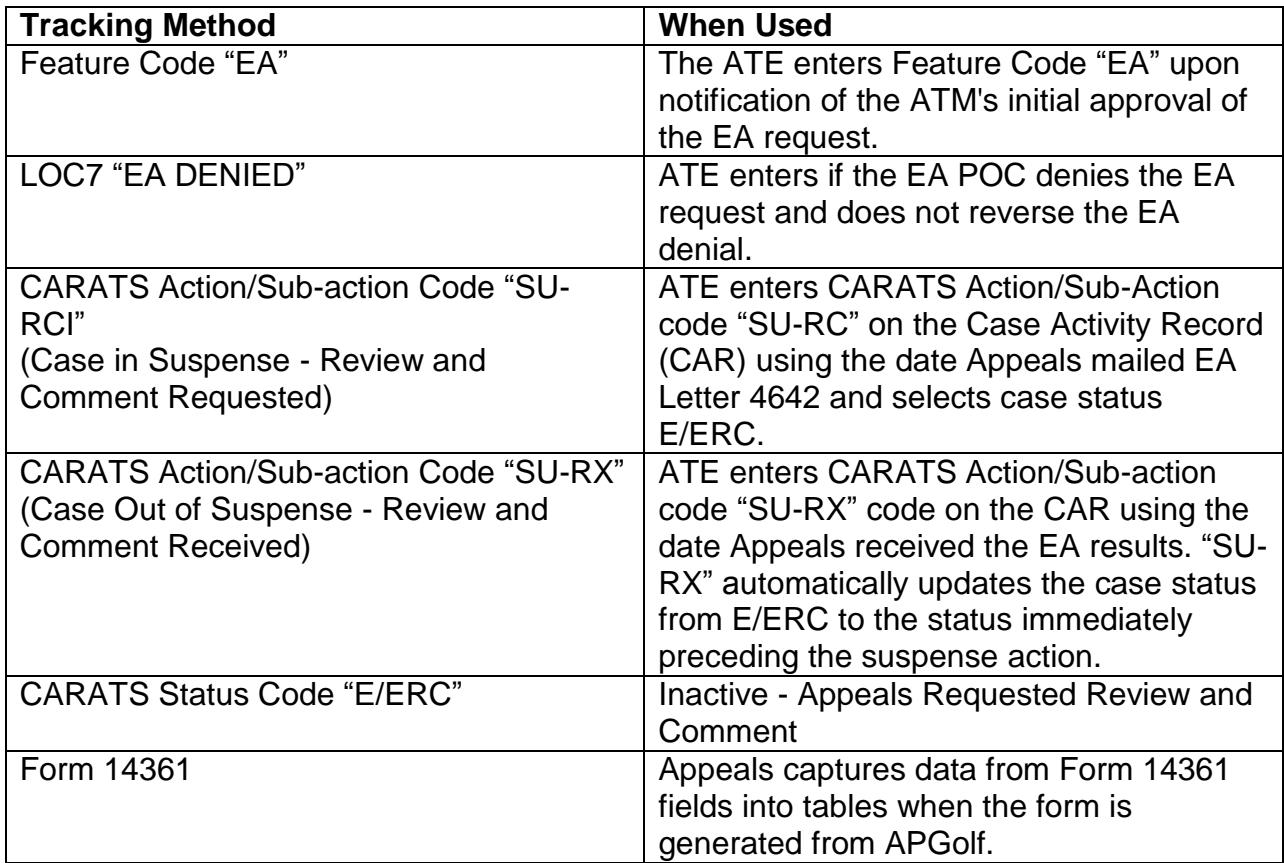

### **Exhibit 8.4.4-1 (08-29-2016) Examination Assistance Terms and Definitions**

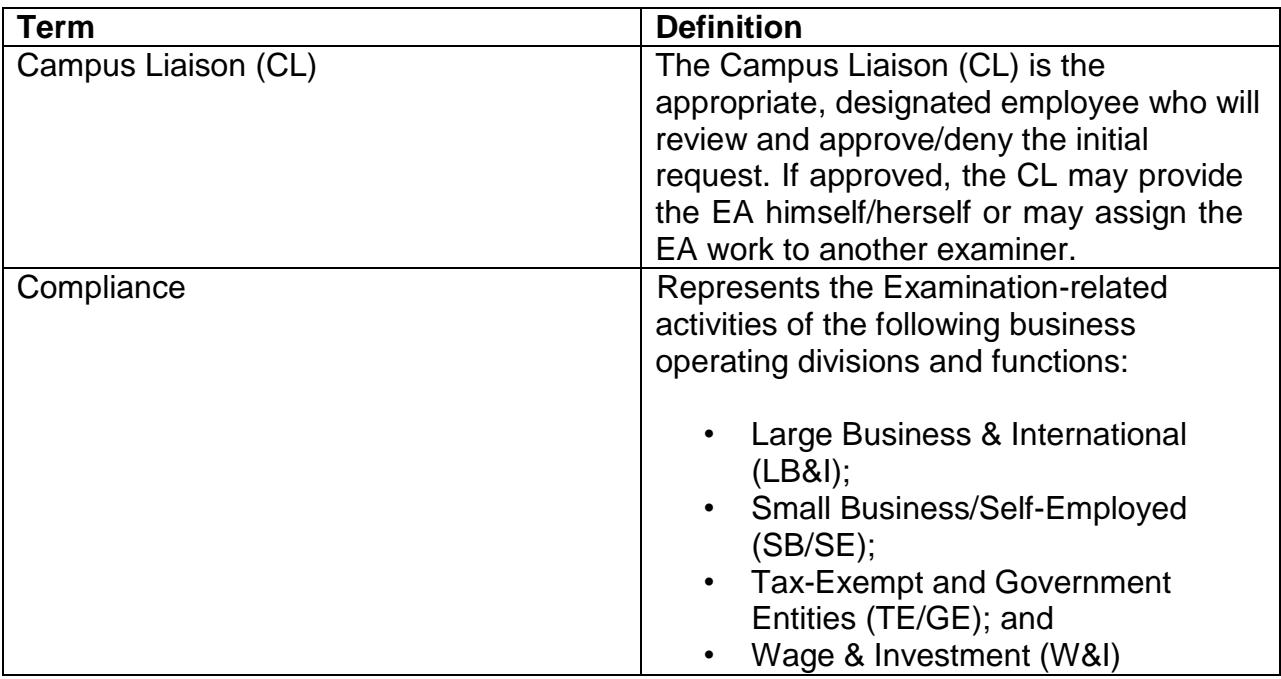

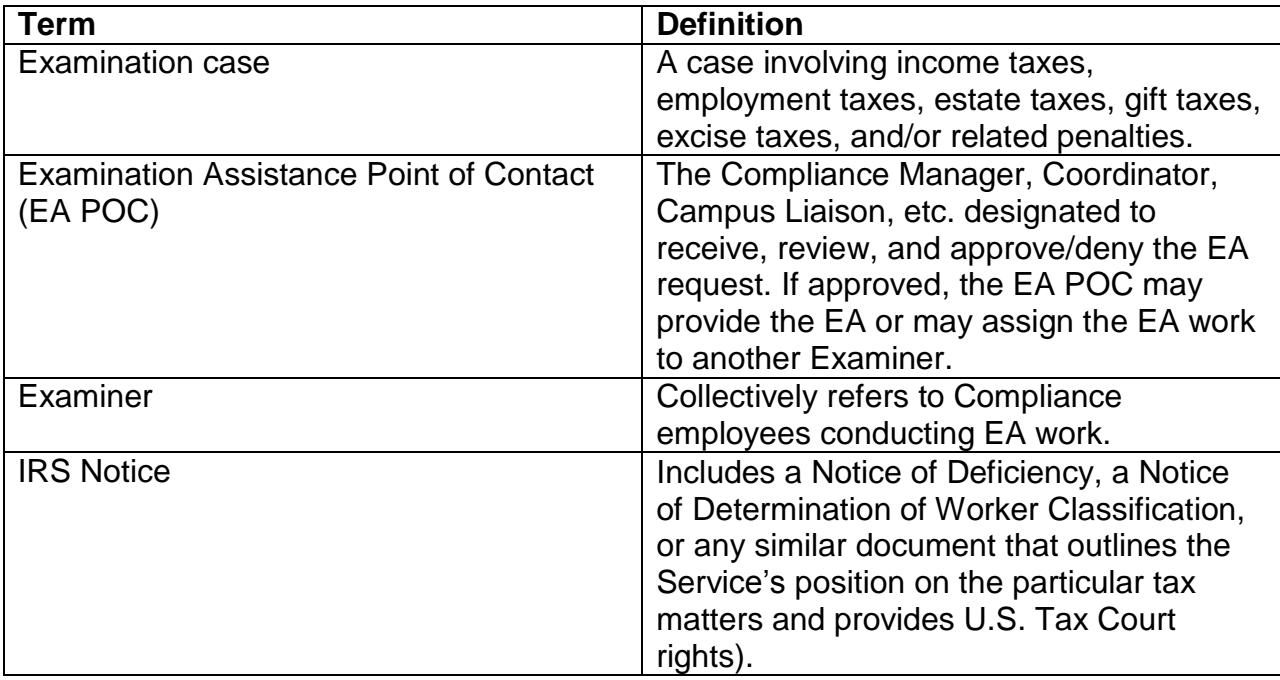